- $\triangleright$  Assign statements are good for for simple logic expressions.
- $\triangleright$  For complex behavior, we need a more powerful means of expression.
- ▶ Sequential paradigms (if, else, case, while) can describe more complex behavior.
- $\triangleright$  Within the *procedural* block, always we can write statements that are evaluated sequentially.
- $\triangleright$  This has nothing to do with the order in which the logic operates.
- $\blacktriangleright$  Alwavs blocks run continuously. Actions inside them take zero time to execute.

**KORKA SERKER ORA** 

 $\blacktriangleright$  Always statement structure (old-school Verilog 2001) always @(sensitivity list) <br/> <br/>begin> <procedural statements> <end>

**KORKA SERKER ORA** 

 $\blacktriangleright$  Example:

```
module ao2_gate(
  input a, b, c, d,
  output logic y);
  logic tmp1, tmp2;
  always @(a,b,c,d) begin
   tmp1 = a & b;tmp2 = c & d;y = \text{tmp1} | \text{tmp2};end
endmodule
```
- $\triangleright$  Whenever a variable in the sensitivity list changes, the always block wakes up and executes its enclosed statements.
- If variables are omitted from the sensitivity list, the block will not wake up when you want it to.
- $\triangleright$   $\lt$ begin $>$ , $\lt$ end $>$  will be needed if multiple statements exist.
- $\triangleright$  Variables on the LHS inside the always block must be of type logic or reg.
- $\triangleright$  Synthesis ignores the sensitivity list.

```
always @(a,b,c,d) begin
  tmp1 = a & b;tmp2 = c & d;y = \text{tmp1} | \text{tmp2};end
```
**KORK ERKER ADE YOUR** 

 $\triangleright$  reg or logic variables retain the last assigned value

```
reg tmp1, tmp2;
always @(a,b,c,d,e,f)
  begin
    y = a & b;y = c \& d;y = e \& f;end
```
 $\triangleright$  y retains the value (e & f) when always block concludes.

**KORKA SERKER ORA** 

Two types of procedural assignment statements are used within always

- $\blacktriangleright$  Blocking:
	- $\blacktriangleright$  The blocking assignment operator is the equals sign "="
	- $\triangleright$  So named because blocking assignments must evaluate RHS and complete the assignment without interruption from any other statement.
	- $\triangleright$  The blocking assignment also blocks other following assignments until the current one is done.

**KORKAR KERKER E VOOR** 

 $\triangleright$  Blocking statements execute in the order they are specified.

Two types of procedural assignment statements

- $\blacktriangleright$  Nonblocking
	- $\triangleright$  The nonblocking assignment operator is the less-than-or-equals-to operator  $"<="$
	- $\triangleright$  The nonblocking assignment evaluates the RHS at the beginning of a time step and schedules the LHS update for the end of the time step.
	- $\triangleright$  Between the evaluation of the RHS and update of LHS, other statements may execute.
	- $\blacktriangleright$  The nonblocking statement does not block any other statements from being evaluated.

**KORKAR KERKER E VOOR** 

- $\triangleright$  Nonblocking execution has two parts:
	- $\blacktriangleright$  1. Evaluate RHS at beginning of time step
	- $\triangleright$  2. Update LHS at end of time step

Blocking and non-blocking assignments Blocking Assignments Used

module fbosc1( output reg y1, y2; input clk, rst);

//always blocks can execute in any order

```
//"A" procedural block
always @ (posedge clk, posedge rst)
 if (rst) y1 = 0; //reset
 else v1 = v2:
```

```
//"B" procedural block
always @ (posedge clk, posedge rst)
 if (rst) y2 = 1; //preset
 else y2 = y1;
```
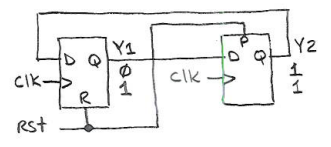

```
A They B Execution
```
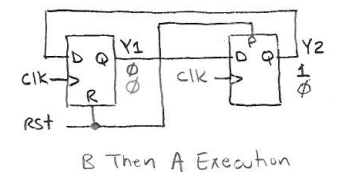

endmodule

Blocking and non-blocking assignments Nonblocking Assignments Used

```
module fbosc2(
 output reg y1, y2;
 input clk, rst);
```
//always blocks can execute in any order

```
//"A" procedural block
always @ (posedge clk, posedge rst)
 if (rst) y1 \le 0; //reset
 else v1 \le v2:
```

```
//"B" procedural block
always @ (posedge clk, posedge rst)
 if (rst) y2 \leq 1; //preset
 else y2 \leq y1;
```
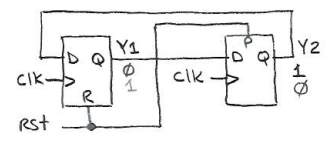

```
A Then R Execution
```
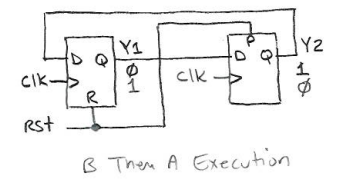

endmodule

#### Coding Guidelines Thanks to Cliff Cummings, Sunburst Design

- $\triangleright$  When modeling sequential logic, use nonblocking assignments.
- $\triangleright$  When modeling latches, use nonblocking assignments.
- $\triangleright$  When modeling combo logic with an always block, use blocking assignments.
- $\triangleright$  When modeling both sequential and combo logic within the same always block, use nonblocking assignments.
- $\triangleright$  Do not mix blocking and nonblocking assignments in the same always block.
- $\triangleright$  Do not make assignments to the same variable from more than one always block.

**KORK ERKER ADE YOUR** 

For more information, see:

Nonblocking Assignments in Verilog Synthesis, Coding Styles That Kill!

Available at: <http://www.sunburst-design.com>